## UNIVERSITÉ D'ORLÉANS M1 Info

 $Control$ e continu : Programmation Parallèle - 1h

## Exercice 1. Parallélisation PRIM (cf exercice  $2 \text{ TD2 (5pts)}$ )

- 1. Donnez l'ordre de grandeur de la complexité parallèle de l'algorithme PRIM, implémenté en TD, en notant  $n$  le nombre de nœuds du graphe étudié et  $p$  le nombre de processeurs utilisé.
- 2. Que se passe-t-il si par hasard les  $\frac{n}{p}$  premiers nœuds visités sont gérés par le même processeur ? Quel serait alors le moyen d'améliorer la performance ?

Exercice 2. Parallélisation du tri par induction (15pts)

Soit l'algorithme suivant qui réalise un tri appelé tri par induction

```
for i from 1 to n do
 p = 1for j from 1 to n do
    if (E(j) \leq (i)) then
      p = p + 1end if
  end for
  T(p) = E(i)end for
```
Soit  $E$  un tableau d'entiers tous distincts, on souhaite paralléliser la première boucle for (indice i) en répartissant le calcul des positions p sur nprocs processeurs. Initialement le tableau  $E$  est réparti sur les nprocs processeurs. De plus à la fin du tri, on souhaite avoir le tableau  $T$  également réparti sur les nprocs processeurs :

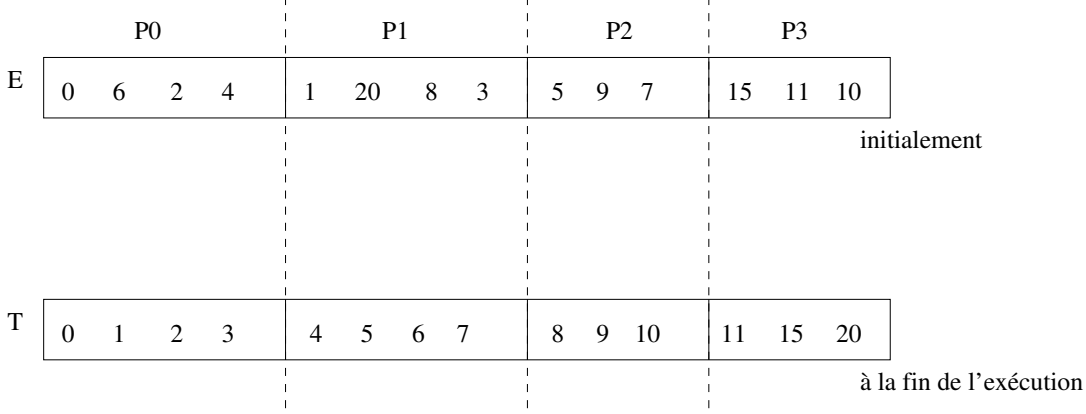

- 1. (5pts) Expliquez les étapes de la parallélisation sachant que le tableau  $E$  est déjà distribué sur les processeurs. Vous pouvez faire des schémas pour expliquer en particulier les échanges qui seront nécessaires.
- 2. (5pts) Par rapport à ces étapes, explicitez les fonctions de communications MPI que vous allez utiliser et pourquoi.
- 3. (5pts) A partir de la trame ci-dessous proposez une implémentation MPI. Pour certains calculs (des indices par exemple), vous pouvez utiliser une fonction que vous définirez clairement sans l'implémenter.

```
int main ( int argc , char **argv ) {
  int pid, nprocs;
  MPI_Init (&argc , &argv) ;
  MPI_Comm_rank(MPI_COMM_WORLD, &pid ) ;
  MPI_Comm_size (MPI_COMM_WORLD, &nprocs ) ;
  int n\_local = atoi(argv[1]);int root = atoi(argv[2]);
  srand(time(NULL)+pid);
  int* E_{local} = new int[n_{local}];generation_elts_distincts(E_local,n_local);
  delete[] E_local;
  MPI_Finalize() ;
  return 0 ;
}
```